Семинар 2 модуль 12-OPM Операционный менеджмент

# **Определение уровня качества**

Автор: Маркова Екатерина, Тьютор, Мoscow Business School

### Тема: Оценка товарно-материальных запасов (ТМЗ)

● Цель:

Применение статистических методов. Проведение приёмочного статистического контроля. Выборочный контроль качества.

#### Используемые инструменты:

Формирование карт контроля качества, построение кривых качества и анализ результатов выборочного контроля с помощью электронных таблиц.

#### Актуальность:

 Один из путей увеличения дохода – повышение качества продукции. Продукция высокого качества не просто способствует укреплению имиджа, но и прямо влияет на доходность, снижая затраты на оказание бесплатного сервисного и гарантийного обслуживания. Но и безмерное повышение качества опасно – слишком высокое качество, а значит, и стоимость сырья, ведёт к повышению затрат и снижению конкурентоспособности. Описанные аспекты делают весьма актуальной проблему грамотного управления процессами контроля качества.

### Статистический метод управления

- Задача статистического метода управления состоит в том, чтобы на основании результатов периодического контроля выборок малого объема приходить к заключению: "процесс налажен" или "процесс разлажен".
- Выявление разладки технологического процесса основано на результатах периодического контроля малых выборок, осуществляемого по **количественному** или **альтернативному** признакам. Для каждого из этих способов контроля используются свои статистические методы регулирования.

### Контроль по количественному признаку

- **● Контроль по количественному признаку** заключается в определении с требуемой точностью фактических значений контролируемого параметра у единиц продукции из выборки. Фактические значения контролируемого параметра необходимы для последующего вычисления статистических характеристик, по которым принимается решение о состоянии технологического процесса. Такими характеристиками являются медиана и выборочное среднее; стандартное отклонение и размах (определения даны в заметках к слайду).
- Первые две характеристики характеристики положения, а последние две - характеристики рассеивания случайной величины *Х*.

### Контроль по альтернативному признаку

- **● Контроль по альтернативному признаку** заключается в определении соответствия контролируемого параметра или единицы продукции установленным требованиям. При этом каждое отдельное несоответствие установленным требованиям считается дефектом, а единица продукции, имеющая хотя бы один дефект, считается дефектной.
- При контроле по альтернативному признаку не требуется знать фактическое значение контролируемого параметра - достаточно установить факт соответствия или несоответствия его установленным требованиям. Поэтому можно использовать простейшие средства контроля: шаблоны, калибры, контроль по образцу и др.
- Решение о состоянии технологического процесса принимается в зависимости от **числа дефектов** или числа дефектных единиц продукции, обнаруженных в выборке.

# ǽреимущества и недостатки методов

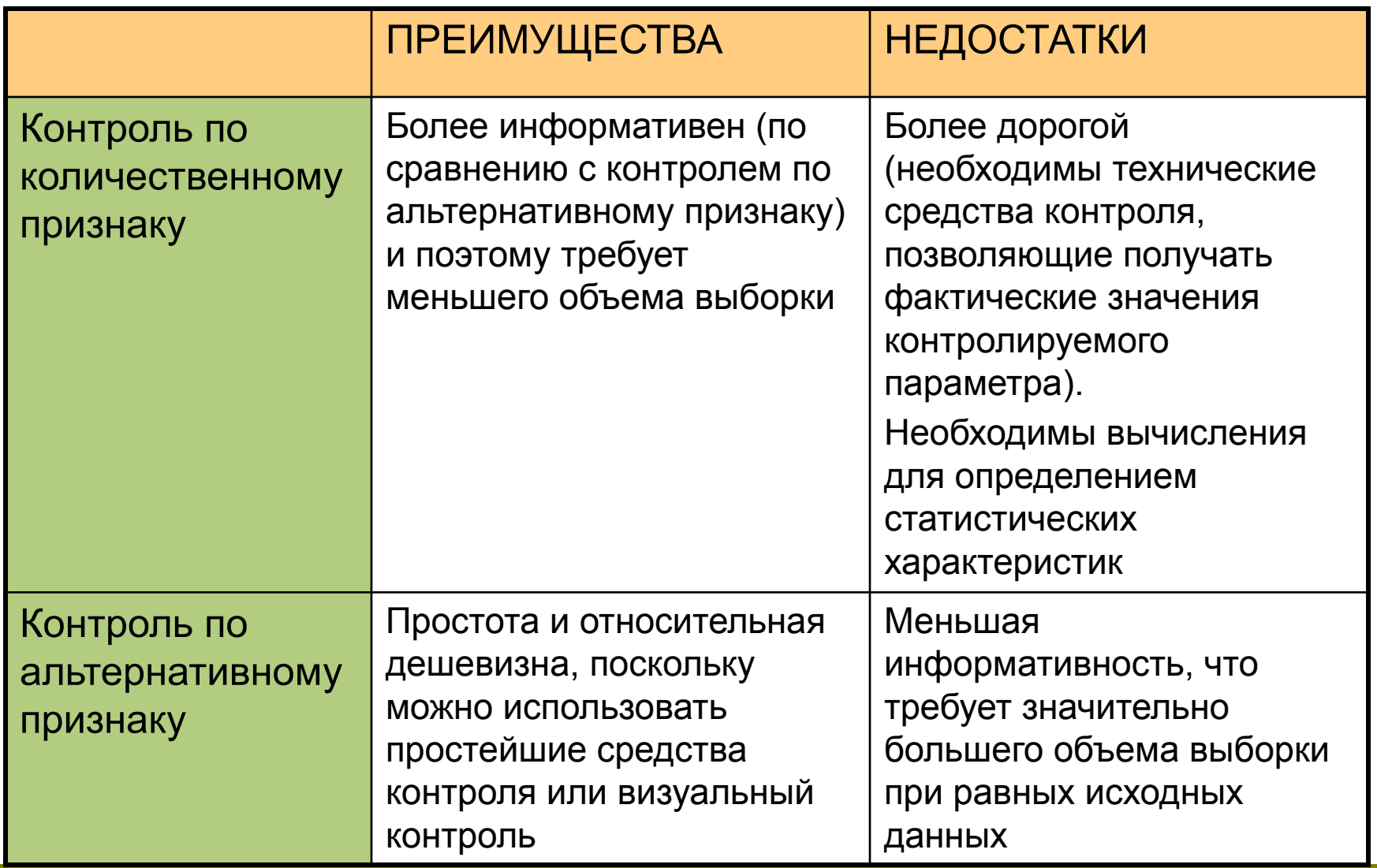

### ǿтатистические методы регулирования

- В настоящее время существует большое разнообразие статистических методов регулирования технологических процессов. Статистическое регулирование технологических процессов удобно осуществлять с помощью **контрольных карт**, на которых отмечают значения определенной статистики, полученной по результатам **выборочного контроля**. Такими статистиками являются среднее арифметическое , медиана , стандартное отклонение *S*, размах *R*, доля дефектных единиц продукции *Р* и др. На контрольной карте отмечают границы регулирования, ограничивающие область допустимых значений статистики.
- Выход точки за границы регулирования (или появление ее на самой границе) служит сигналом о разладке технологического процесса. Контрольная карта позволяет не только обнаруживать разладку процесса, но и помогает выявлять причины возникновения разладки. Кроме того, контрольная карта служит документом, который может быть использован для принятия обоснованных решений по улучшению качества продукции.
- На основании анализа результатов контрольной карты может быть принято, например, решение о пересмотре допуска на контролируемый параметр, либо это может послужить достаточным основанием для замены или модернизации оборудования.

#### Карты для контроля по количественному признаку

- Наиболее часто используются
	- **• X-карта.** На эту контрольную карту наносятся значения выборочных средних для того, чтобы контролировать отклонение от среднего значения непрерывной переменной.
	- **• R-карта.** Для контроля за степенью изменчивости непрерывной величины в контрольной карте этого типа строятся значения размахов выборок.
	- **• S-карта.** Для контроля за степенью изменчивости непрерывной переменной в контрольной карте данного типа рассматриваются значения выборочных стандартных отклонений.
	- **• S\*\*2-карта.** В контрольной карте данного типа для контроля изменчивости строится график выборочных дисперсий.
- Подробнее рассмотрим X-карты и S-карты.

### Карты для контроля по альтернативному признаку

#### Наиболее часто используются

- **• C-карта.** В таких контрольных картах строится график числа дефектов (в партии, в день, на один станок, в расчете на 100 футов трубы и т.п.). При использовании карты этого типа делается предположение, что дефекты контролируемой характеристики продукции встречаются сравнительно редко, при этом контрольные пределы для данного типа карт рассчитываются на основе свойств распределения Пуассона (распределения редких событий).
- **• U-карта.** В карте данного типа строится график относительной частоты дефектов, то есть отношения числа обнаруженных дефектов к n - числу проверенных единиц продукции (здесь n обозначает, например, число футов длины трубы, объем партии изделий). В отличие от Cкарты, для построения карты данного типа не требуется постоянство числа единиц проверяемых изделий, поэтому ее можно использовать при анализе партий различного объема.
- **• Np-карта.** В контрольных картах этого типа строится график для числа дефектов (в партии, в день, на станок), как и в случае С-карты. Однако, контрольные пределы этой карты рассчитываются на основе биномиального распределения, а не распределения редких событий Пуассона. Поэтому данный тип карт должен использоваться в том случае, когда обнаружение дефекта не является редким событием (например, когда обнаружение дефекта происходит более чем у 5% проверенных единиц продукции). Этой картой можно воспользоваться, например, при контроле числа единиц продукции, имеющих небольшой брак.
- **• P-карта.** В картах данного типа строится график процента обнаруженных дефектных изделий (в расчете на партию, в день, на станок и т.д.). График строится так же, как и в случае U-карты. Однако контрольные пределы для данной карты находятся на основе биномиального распределения (для долей), а не распределения редких событий. Поэтому Pкарта наиболее часто используется, когда появление дефекта нельзя считать редким событием (если, например, ожидается, что дефекты будут присутствовать в более чем 5% общего числа произведенных единиц продукции).
- Подробнее рассмотрим на примере Р-карт.

### Диаграммы статистических процессов

- Для наглядного представления данных обычно используют диаграммы.
- Для правильной интерпретации диаграмм на них наносят горизонтальные линии верхнего и нижнего контрольных пределов, а также центральную линию. Относительное расположение экспериментальных точек относительно данных линий и служит основанием оценки состояния процесса.
- Если экспериментальные показатели на графике выходят за верхний или нижний контрольный предел или расположение точек выражает определенную тенденцию поведения для следующих друг за другом выборок, то это рассматривается как указание на существование проблем с качеством.

### ȁстановка контрольных пределов

- При контроле среднего значения некоторой величины например, диаметра поршневых колец – допустим, что среднее значение диаметров и дисперсия в процессе производства *не* меняются. Тогда выборочные средние, полученные для последовательных выборок, будут распределены нормально относительно истинного среднего. Более того, стандартное отклонение распределения выборочных средних будет равно *σ* (стандартному отклонению отдельных наблюдений или измерений диаметра отдельных колец). Следовательно, примерно 95% значений выборочных средних попадут в интервал μ±1.96 \*σ. На практике обычно заменяют 1.96 на 3 (при этом в интервал попадают приблизительно 99% выборочных средних) и определяют верхний и нижний контрольные пределы как плюс-минус 3\*σ соответственно.
- Описанный принцип установления контрольных пределов применяется во всех типах контрольных карт. После выбора контролируемой характеристики (например, стандартного отклонения) оценивается ее ожидаемая изменчивость в выборках того размера, который будет использоваться в контролируемой процедуре. Затем с помощью полученных оценок изменчивости устанавливают контрольные пределы карты.

### Выделение зон для расчёта индикаторов разладки процесса

- Ограничим контрольные пределы в 3 *σ* (при условии нормального распределения выборочных средних и нормальности производственного процесса).
- Для задания индикаторов разладки процесса область контрольной карты над центральной линией и под ней делится на три «зоны» - A,B и C. Каждая шириной в σ.

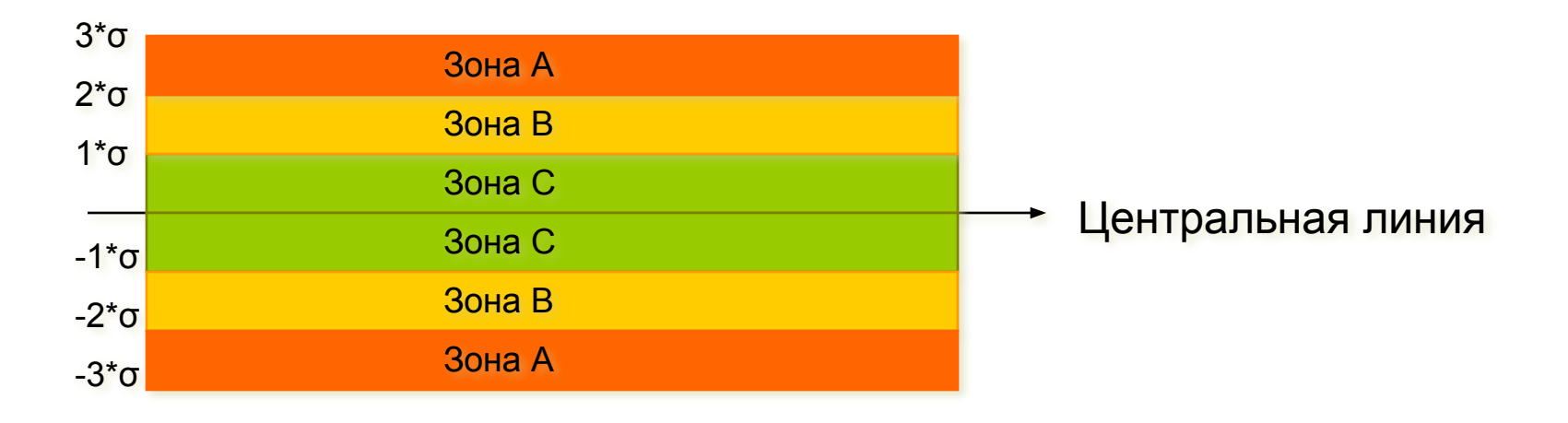

## Индикаторы разладки процесса

- **● 9 точек в зоне С или за ее пределами (с одной стороны от центральной линии).** Если этот критерий выполняется (т.е. если на контрольной карте обнаружено такое расположение точек), то делается вывод о возможном изменении среднего значения процесса в целом. Заметим, что здесь делается предположение о симметричности распределения исследуемых характеристик качества вокруг среднего значения процесса на графике. Но это условие не выполняется, например, для R-карт, S-карт и большинства карт по альтернативному признаку. Тем не менее, данный критерий полезен для того, чтобы указать занимающемуся контролем качества инженеру на присутствие потенциальных трендов процесса. Например, здесь стоит обратить внимание на последовательные выборочные значения с изменчивостью ниже среднего, так как с их помощью можно догадаться, каким образом снизить вариацию процесса.
- **● 6 точек монотонного роста или снижения, расположенные подряд**. Выполнение этого критерия сигнализирует о сдвиге среднего значения процесса. Часто такой сдвиг обусловлен изнашиванием инструмента, ухудшением технического обслуживания оборудования, повышением квалификации рабочего и т.п.
- **● 14 точек подряд в "шахматном" порядке (через одну над и под центральной линией).** Если этот критерий выполняется, то это указывает на действие двух систематически изменяющихся причин, которое приводит к получению различных результатов. Например, в данном случае может иметь место использование двух альтернативных поставщиков продукции или отслеживание двух различных альтернативных воздействий.
- **● 2 из 3-х расположенных подряд точек попадают в зону A или выходят за ее пределы.** Этот критерий служит "ранним предупреждением" о начинающейся разладке процесса. Заметим, что для данного критерия вероятность получения ошибочного решения (критерий выполняется, однако процесс находится в нормальном режиме) в случае Х-карт составляет приблизительно 2 %.
- **● 4 из 5-ти расположенных подряд точек попадают в зону B или за ее пределы.** Как и предыдущий, этот критерий может рассматриваться в качестве индикатора - "раннего предупреждения" о возможной разладке процесса. Процент принятия ошибочного решения о наличии разладки процесса для этого критерия также находится на уровне около 2%.
- **● 15 точек подряд попадают в зону C (по обе стороны от центральной линии).** Выполнение этого критерия указывает на более низкую изменчивость по сравнению с ожидаемой (на основании выбранных контрольных пределов).
- **● 8 точек подряд попадают в зоны B, A или выходят за контрольные пределы, по обе стороны от центральной линии (без попадания в зону C).** Выполнение этого критерия служит свидетельством того, что различные выборки подвержены влиянию различных факторов, в результате чего выборочные средние значения оказываются распределенными по бимодальному закону. Такая ситуация может сложиться, например, когда отмечаемые на Х-карте выборки изделий были произведены двумя различными станками, один из которых производит изделия со значением контролируемой характеристики выше среднего, а другой - ниже.

# Индекс пригодности процесса

- В случае контрольных карт для итогового анализа результатов часто используют так называемые *индексы пригодности* процесса. По сути, индексы пригодности процесса выражают, какая часть изделий, производимых в рамках производственного процесса, по своим характеристикам попадает в определенные технологами пределы (в частности, в инженерные допуски).
- К примеру, так называемый индекс Ср находится следующим образом: Cp = (ВГС-НГС)/(6\*σ) ,где *σ* представляет собой оценку стандартного отклонения процесса, *ВГС* и *НГС* соответственно верхнюю и нижнюю границы плановой спецификации (инженерные допуски).
- Если распределение контролируемой характеристики качества или переменной подчиняется нормальному закону, и процесс абсолютно точно центрирован (т.е. среднее значение процесса соответствует положению центральной линии на контрольной карте), то данный индекс может интерпретироваться как та часть стандартной кривой нормального распределения (ширина процесса), которая находится внутри границ инженерных допусков.
- В случае нецентрированного процесса, вместо рассмотренного выше индекса используется уточненный индекс *Cpk* .

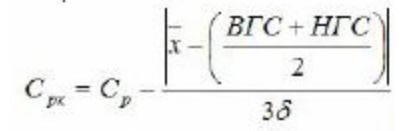

Для «более-менее пригодного" процесса индекс должен быть больше 1. Это означает, что для того, чтобы можно было ожидать попадание более 99% всех выпущенных деталей или изделий в рамки приемлемых инженерных спецификаций, величина интервала между контрольными пределами плановых спецификаций должна превышать *6 σ*.

### ǽостроение контрольных карт на примере

#### Допустим имеются следующие данные наблюдений:

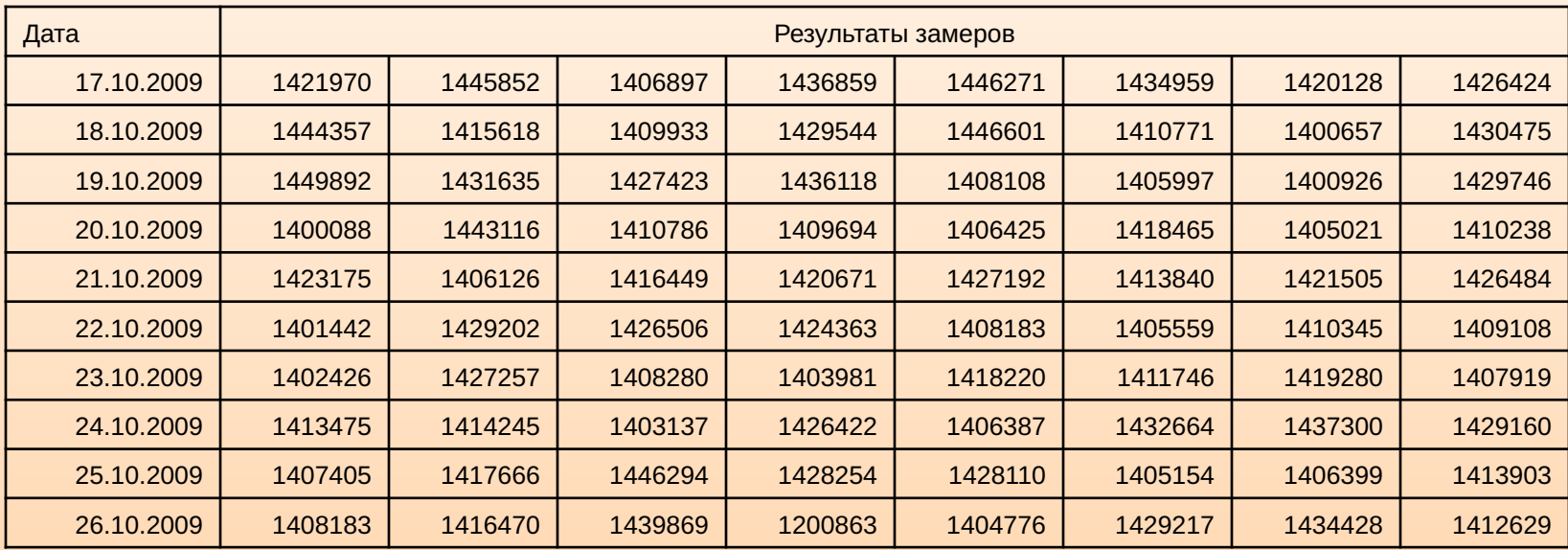

- Кроме того, известно, что нормальное значение показателя по инженерным спецификациям равно 1 400 000, а допустимая погрешность ±2%.
- Необходимо построить и проанализировать x-, s- и p-карту (последнюю исходя из того, что изделие, не соответствующее инженерным спецификациям, отбраковывается).

### ǽодготовительные расчёты

Для каждого дня измерений необходимо рассчитать среднее и стандартное отклонение. При этом к исходной таблице добавляются 2 новых столбца:

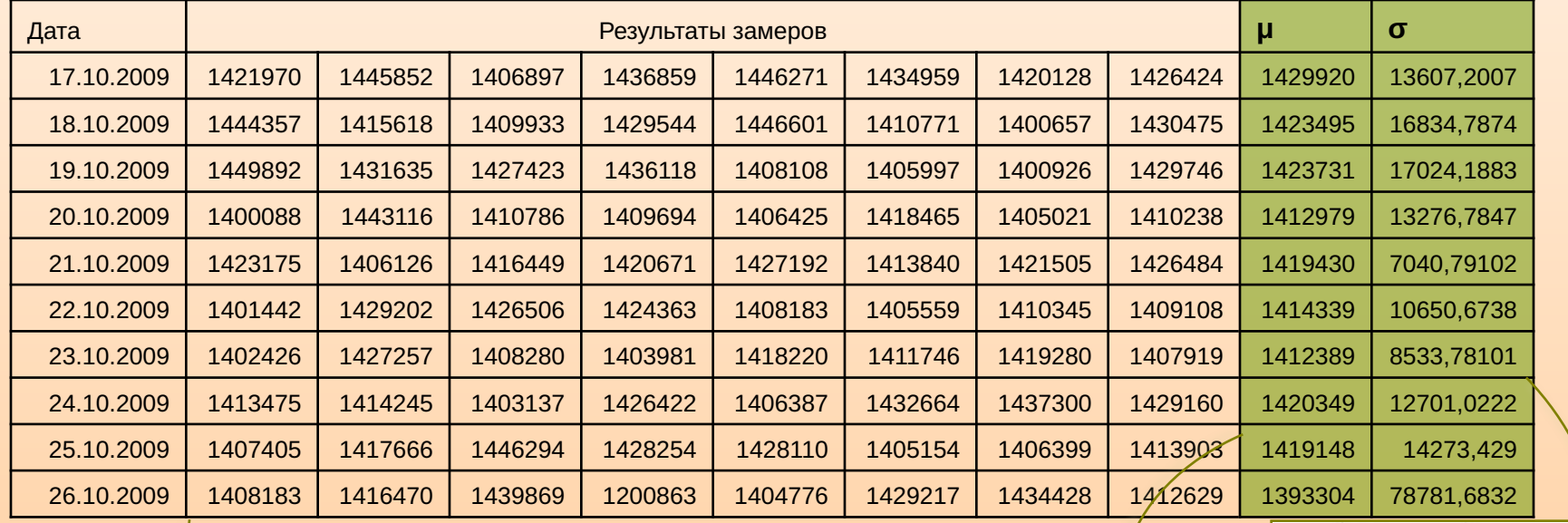

n=8, т.к. ежедневно осуществлялось по 8 замеров

- $\sum (x_i \bar{x})^2$  $\sum_{i=1}^n x_i$ при  $n < 20$  $\delta_x = \sqrt{\frac{1}{2}}$  $u = \overline{x} =$
- При расчётах с помощью Excel можно использовать встроенные функции «СРЗНАЧ(ЗамерыДня)» (для μ) и «КОРЕНЬ(КВАДРОТКЛ (ЗамерыДня)/(N-1))» (для σ).

### Расчёт ЦЛ и допустимых границ для х-карты

● По массиву полученных значений **μ** определим центральную линию и допустимые границы для **x-карты**:

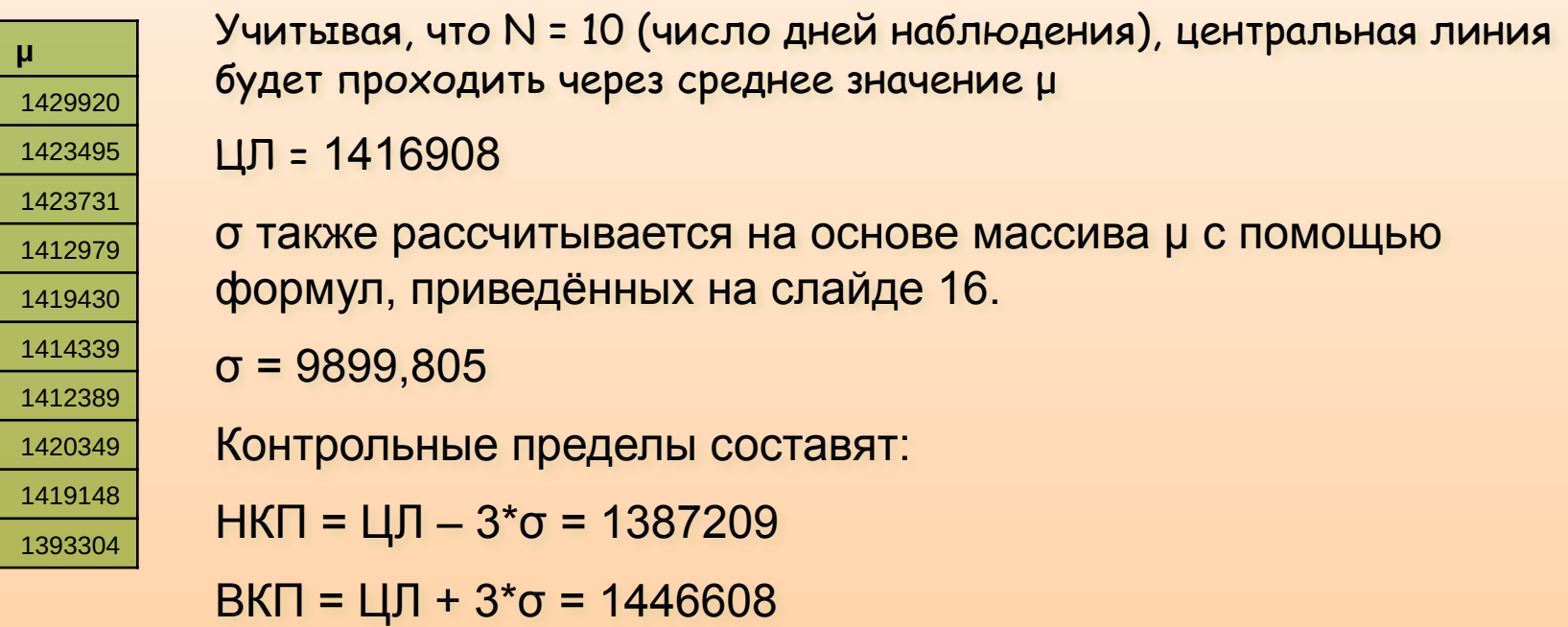

## X-карта сделанных наблюдений

- Полученные значения используются для разбивки области построения x-карты на зоны.
- В итоге, получаем следующую диаграмму:

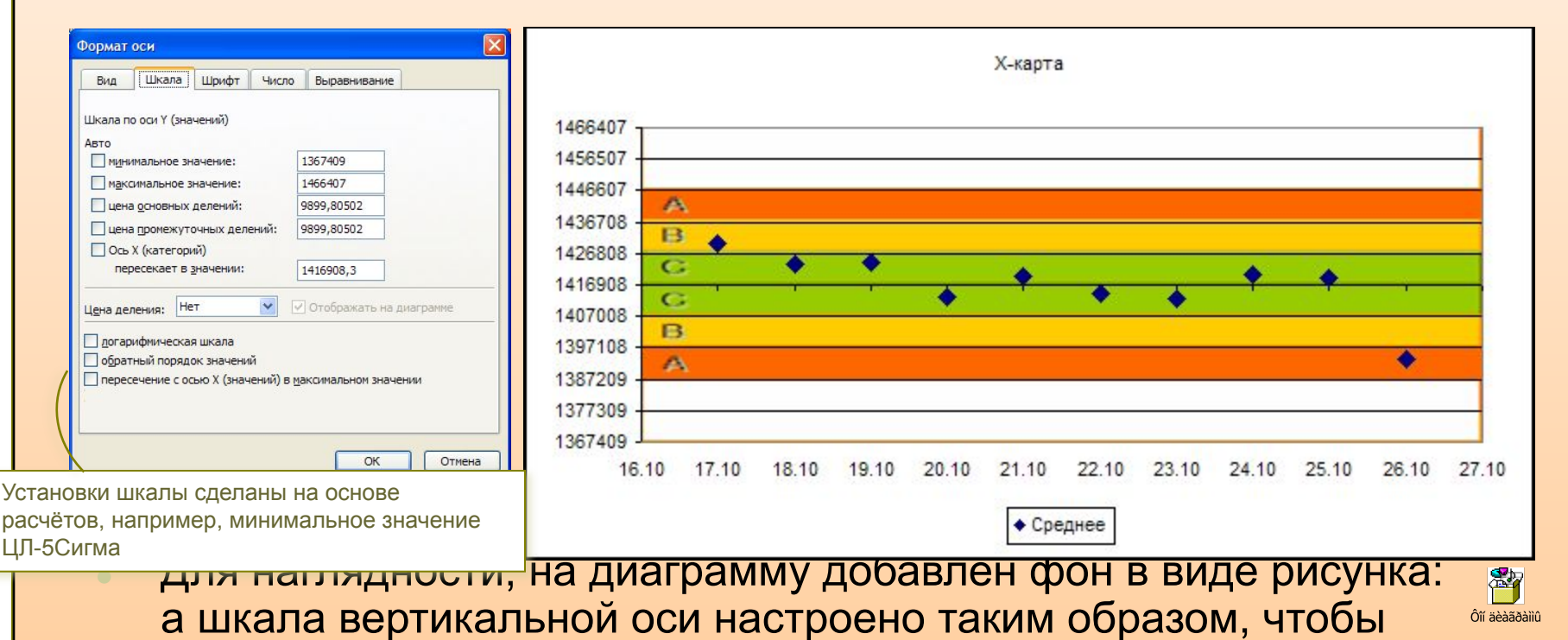

деления совпадали с границами зон.

### X-карта на основе спецификаций

Определим ЦЛ, а также контрольные пределы на основе спецификаций: ЦЛ = 1 400 000 (нормальное значение)

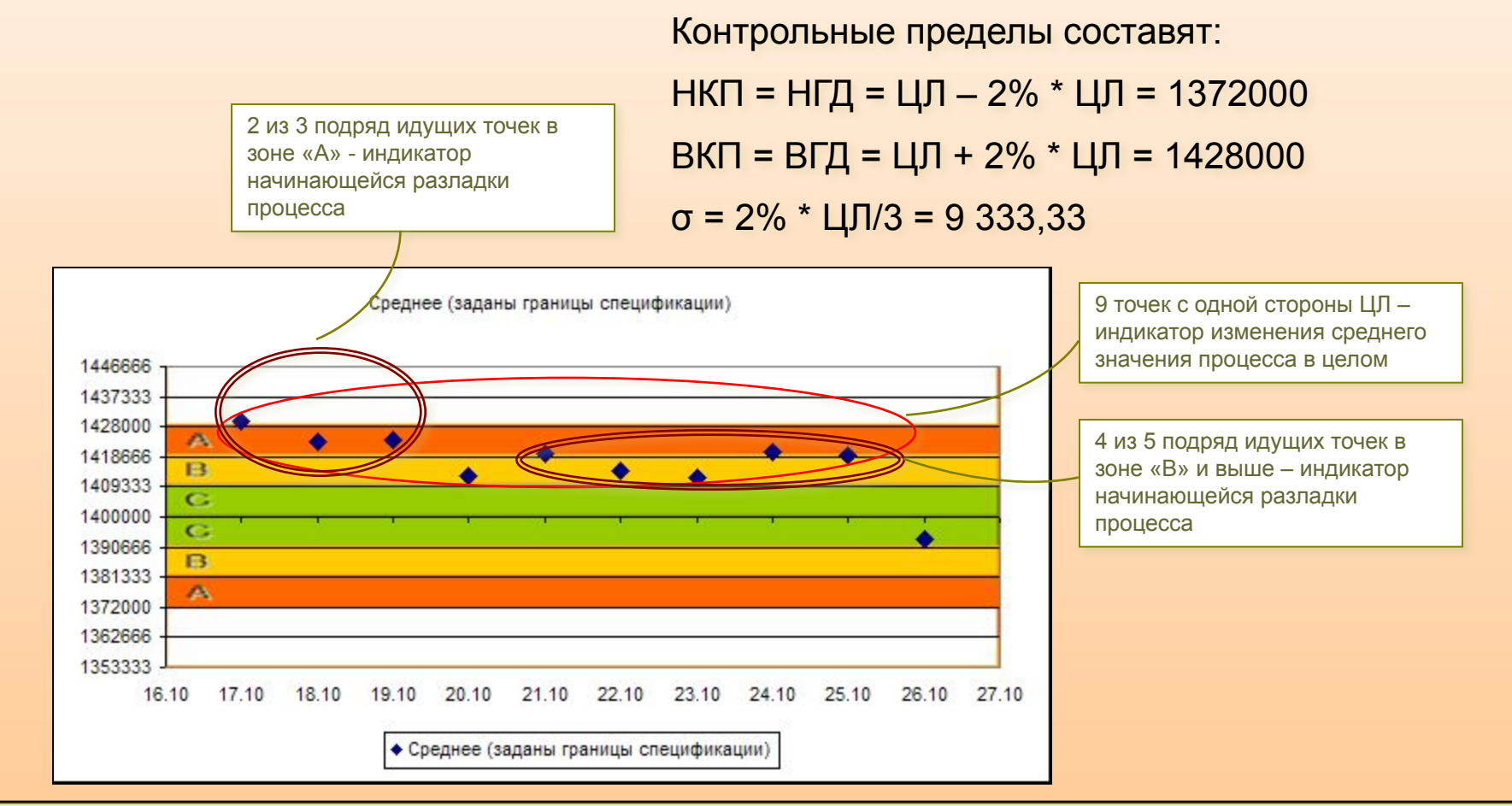

### Индекс пригодности процесса

● Определим Cp:

Ниже единицы, что свидетельствует о неудовлетворительном состоянии процесса

Cp = (ВГС-НГС)/(6\*σ) = (1428000 – 1372000)/(6\*9899,805) = **0,94**

Отметим смещение µ относительно нормального значения показателя. Следовательно, необходим расчёт Cpk

Cpk = Cp - |μ-(ВГС+НГС)/2|/(3\*σ) = = 0,94 - |1416908,3-(1428000 +1372000)/2|/(3\*9899,805) = **0,37**

> Скорректированный индекс (изза смещения средних значений выборки относительно истинно среднего значения) указывает на уровень, значительно меньший единицы. Процесс требует вмешательства.

### Расчёт ЦЛ и допустимых границ для s-карты

По массивам полученных значений о определим центральную линию и допустимые границы для s-карты, соответственно:

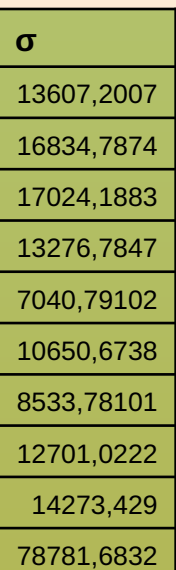

Учитывая, что N = 10 (число дней наблюдения), центральная линия будет проходить через среднее значение σ ЦЛ = 19272,43 σ для s-карты также рассчитывается на основе массива с помощью формул, приведённых на слайде 16. σ = 21155,06 Контрольные пределы составят:

НКП = ЦЛ –  $3* \sigma = -44192,8$ 

ВКП = ЦЛ + 3\*σ = 82737,62

### S-карта сделанных наблюдений

- Полученные значения используются для разбивки области построения s-карты на зоны.
- В итоге, получаем следующую диаграмму:

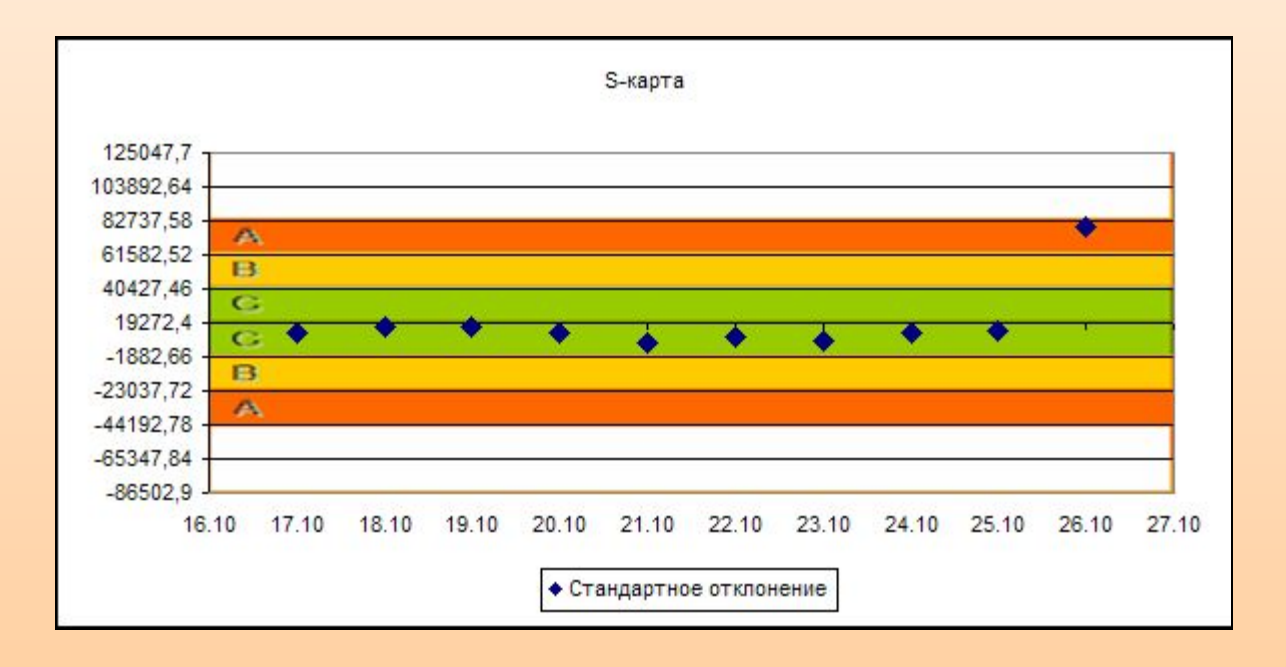

### ǿовместный анализ x- и s-карт

Для более глубокого анализа карты, построенные на основе наблюдений (без учёта спецификаций), рассматривают в сопоставлении:

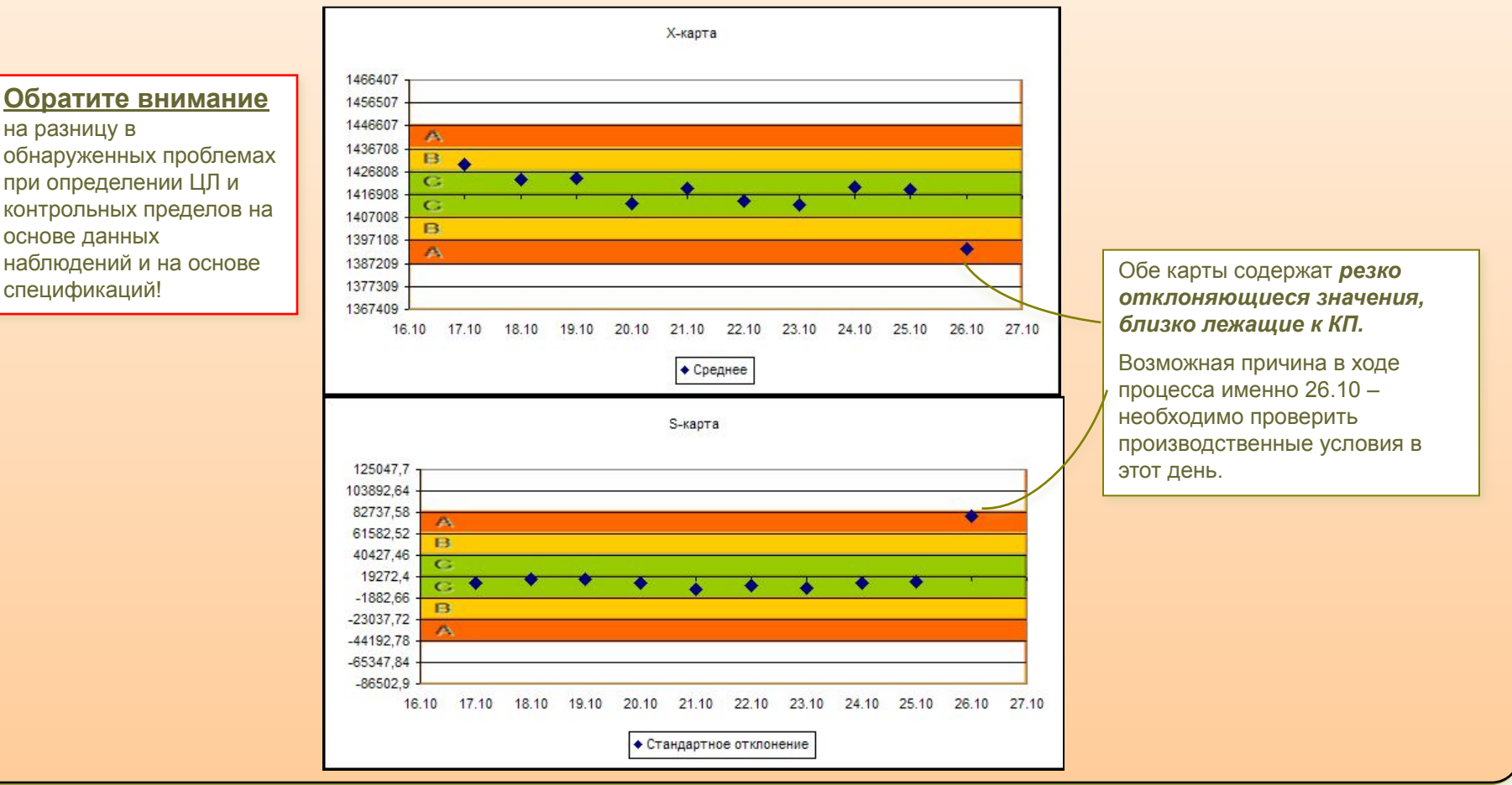

### <u> Данные для построения р-карты</u>

Преобразуем таблицу измерений следующим образом: для каждого замера будем регистрировать лишь факт соответствия спецификациям. Если соответствует, значение «1», иначе «0» (последнее – признак бракованной продукции).

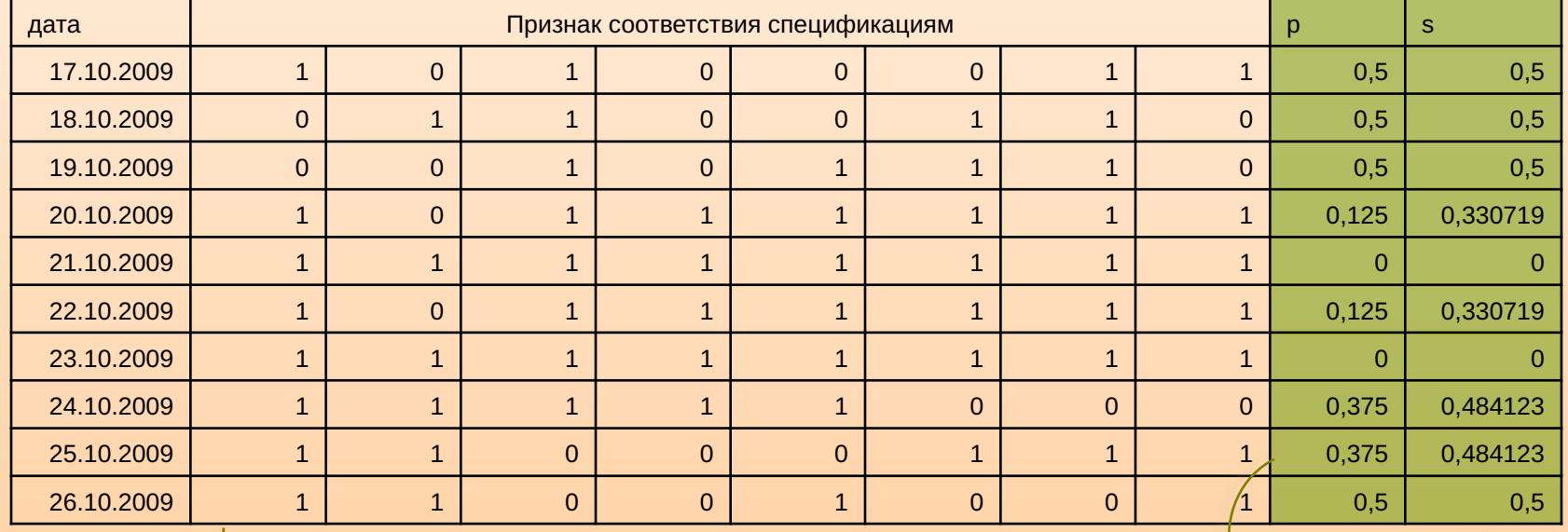

n=8, т.к. ежедневно осуществлялось по 8 замеров Доля выявленного за день брака

Для p-карты s определяется, как корень из выражения p\*(1-p)

### p-карта сделанных наблюдений

В качестве ЦЛ используется общая доля несоответствия: ЦЛ = Po = 0,3

σ для p-карты рассчитывается следующим образом  $\sigma = \sqrt{\frac{Po*(1-Po)}{n}}$  = 0,162

Контрольные пределы составят:

НКП = ЦЛ –  $3* \sigma$  = -0,186; ВКП = ЦЛ +  $3* \sigma$  = 0,786

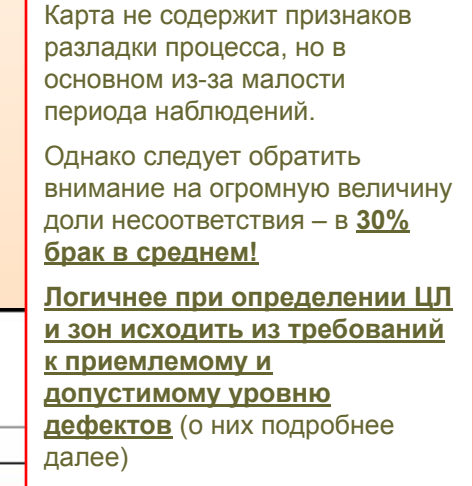

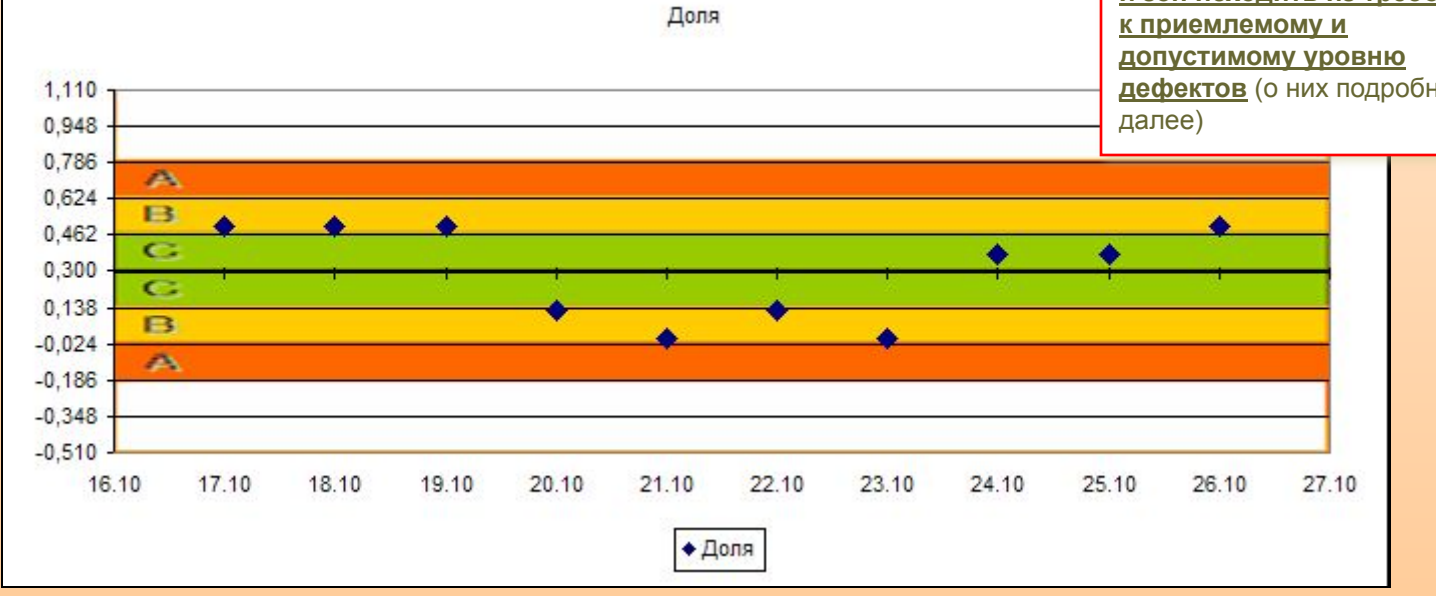

# **ДЛЯ САМОСТОЯТЕЛЬНОГО РЕШЕНИЯ**!

Постройте и проанализируйте x-, s- и р-карты для следующих результатов наблюдений:

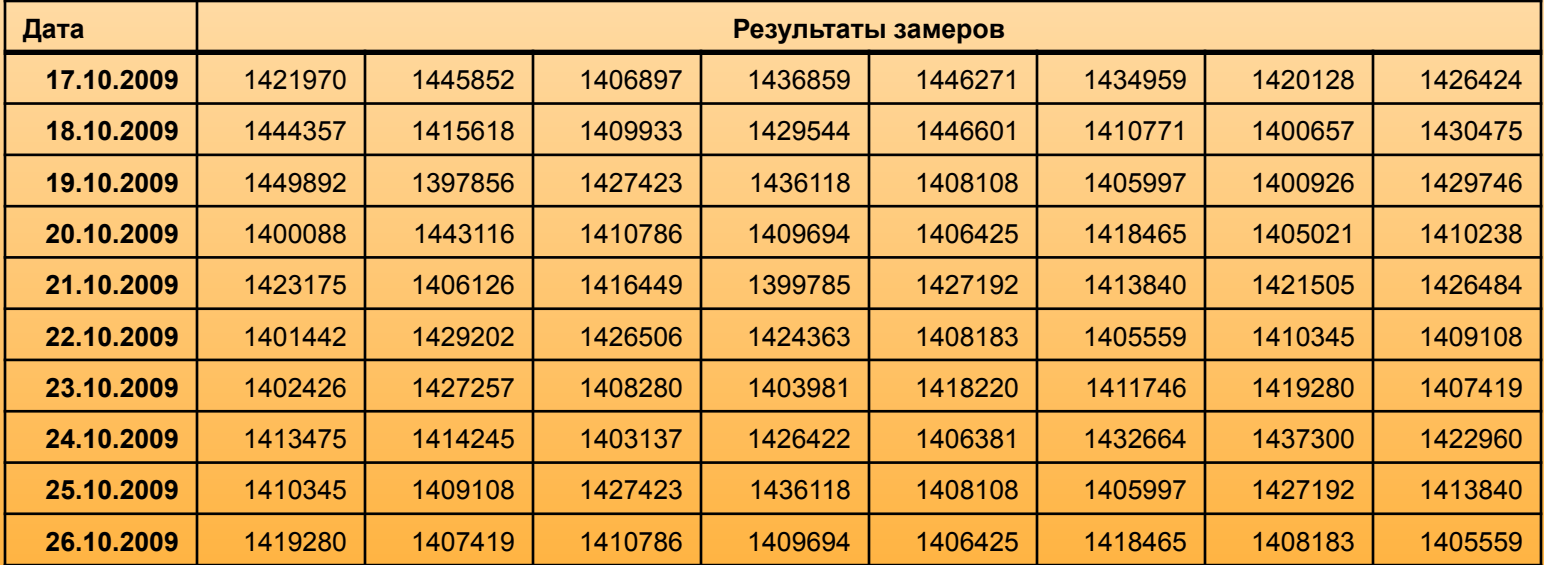

Дополнительно постройте и проанализируйте x-карту с учётом того, что нормальное значение показателя по инженерным спецификациям равно 1 400 000, а допустимая погрешность ±2%.

# **ДЛЯ САМОСТОЯТЕЛЬНОГО РЕШЕНИЯ**!

Постройте и проанализируйте x-, s- и р-карты для следующих результатов наблюдений:

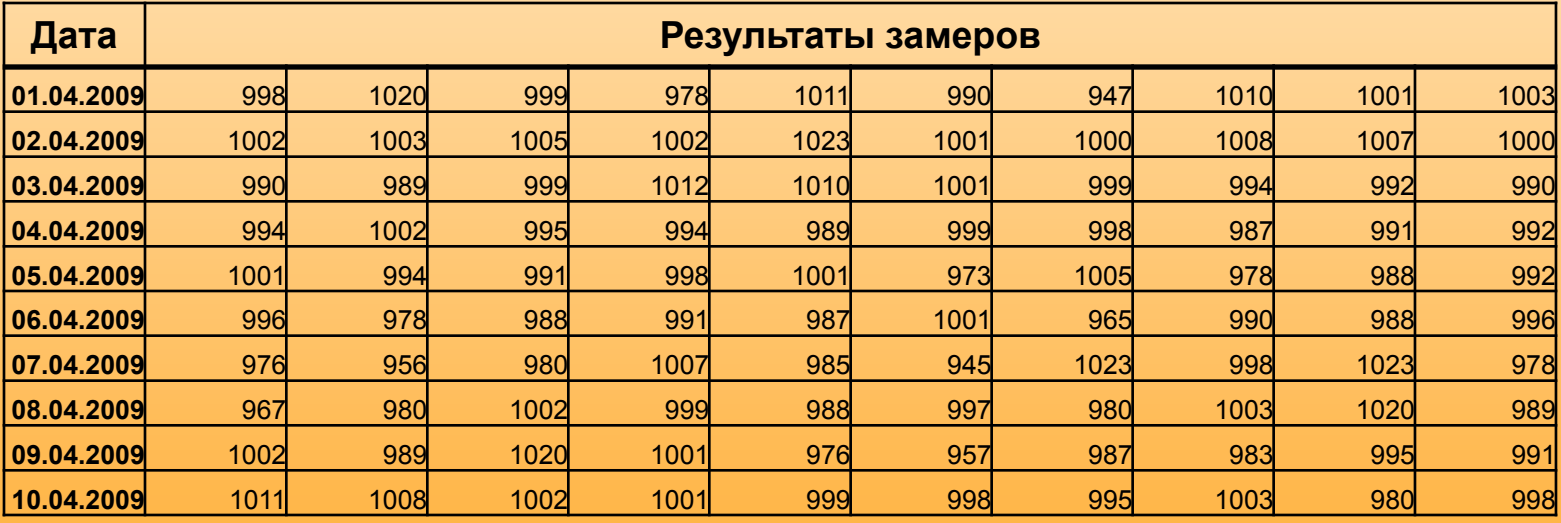

Дополнительно постройте и проанализируйте x-карту с учётом того, что нормальное значение показателя по инженерным спецификациям равно 1 000, а допустимая погрешность ±1%.

# **ДЛЯ САМОСТОЯТЕЛЬНОГО РЕШЕНИЯ**!

Постройте и проанализируйте x-, s- и p-карты для следующих результатов наблюдений:

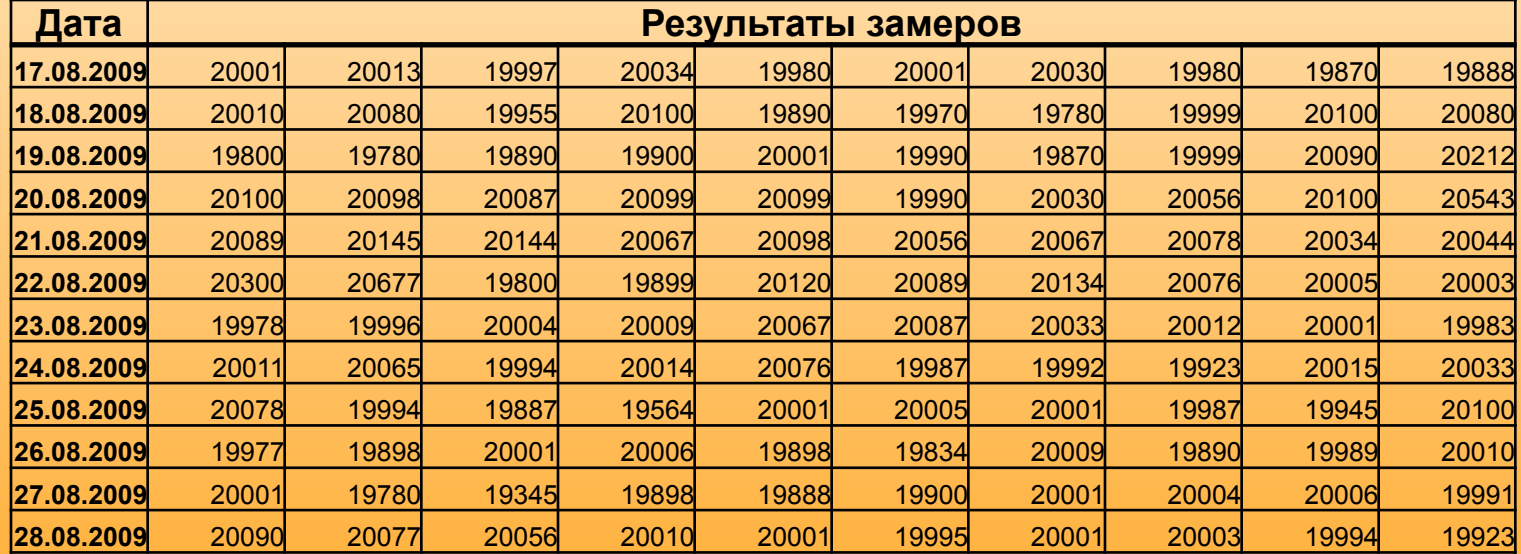

Дополнительно постройте и проанализируйте x-карту с учётом того, что нормальное значение показателя по инженерным спецификациям равно 20 000, а допустимая погрешность ±3%.

# **ДЛЯ САМОСТОЯТЕЛЬНОГО РЕШЕНИЯ**!

Постройте и проанализируйте x-, s- и p-карты для следующих результатов наблюдений:

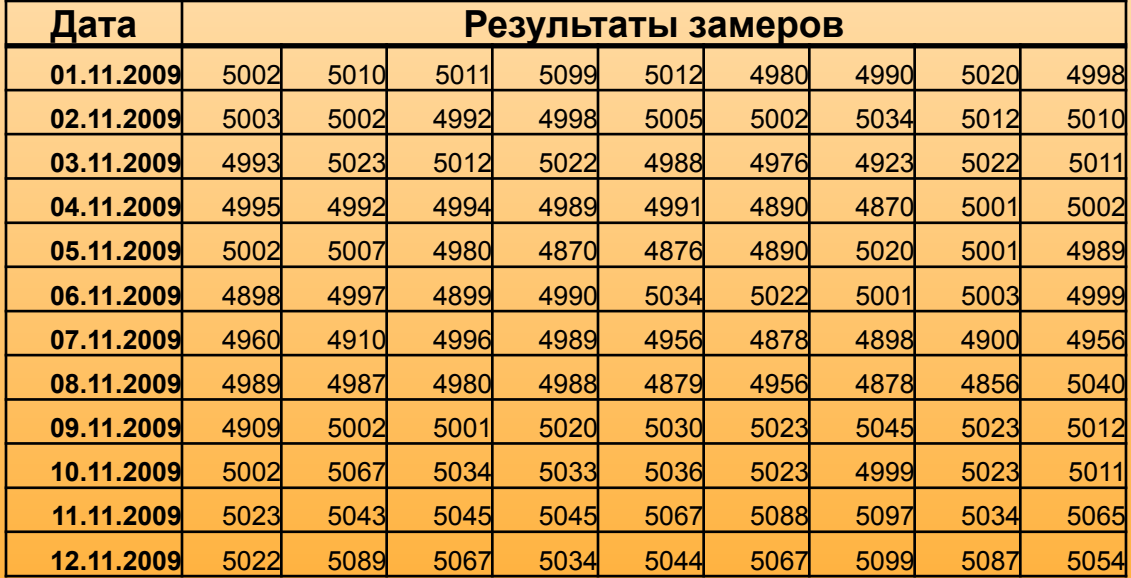

Дополнительно постройте и проанализируйте x-карту с учётом того, что нормальное значение показателя по инженерным спецификациям равно 5 000, а допустимая погрешность ±1%.

## **ДЛЯ САМОСТОЯТЕЛЬНОГО РЕШЕНИЯ**!

Постройте и проанализируйте x-, s- и р-карты для следующих результатов наблюдений:

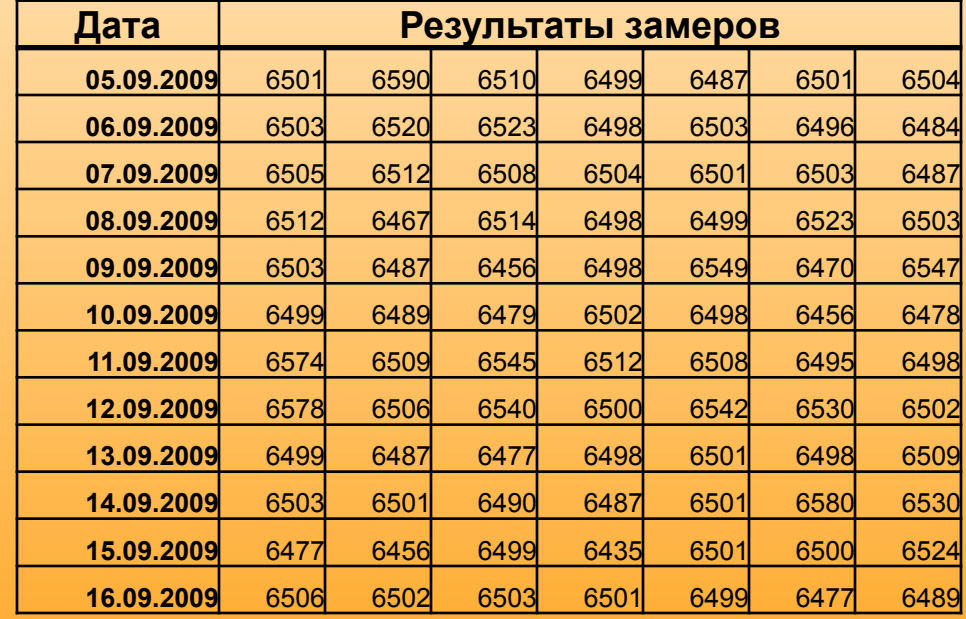

Дополнительно постройте и проанализируйте x-карту с учётом того, что нормальное значение показателя по инженерным спецификациям равно 6 500, а допустимая погрешность ±1%.

# Ǽпределение размер выборки

- Размер выборки для рассмотренных контрольных карт важен как для точности определения среднего значения/доли, так и для удалённости контрольных пределов. При этом, чем больше выборка, тем точнее результаты. Однако чем больше выборка, тем выше стоимость контроля. Поэтому необходимо найти некое сбалансированное значение.
- В приведённых выше примерах размер выборки и стандартное отклонение определяли контрольные пределы. Этот процесс можно рассмотреть в обратном порядке.
- Рассмотрим определение размера выборки на примере.

### Расчёт размера выборки

- Предположим, что общая доля несоответствия для данного процесса составляет 0.1, а доля несоответствия, равная 0.25, в данном случае является неприемлемой.
- Следовательно, расстояние между ЦЛ и ВКП можно найти как 0.25-0.1 = 0.15. На основе полученного составим уравнение

 $0,25-0,1=0,15=3\cdot\sqrt{\frac{0,1\cdot(1-0,1)}{N}}$ 

где N – размер выборки.

● Выразив N, получаем

 $N = (3/0, 15)^{2*}0, 1^*(1-0, 1) = 36.$ 

В общем виде размер выборки может быть определён как

$$
N = \left(\frac{s}{d}\right)^2 \cdot p \cdot \left(1-p\right)^{\frac{\text{d -}|p\text{aive D}}{\text{d}}}.
$$
р-
$$
p \cdot \left(1-p\right)^{\frac{\text{d -}|p\text{bive D}}{\text{d}}}.
$$

s – количество σ между ЦЛ и ВКП

# ǽриёмочный контроль. Ǽбщая идея

- Решение о качестве партии изделий, принимаемой в результате выборочного контроля, требует определения объема выборки *n* при заданных уровне дефектности *q* и так называемом браковочном числе *Ас.*
- С позиции теории, такое решение относят к решениям, минимизирующим риск*,*  и оно требует нахождения **оперативной характеристики***,* которая определяется следующим образом:

$$
F(q) = \sum_{s=0}^{s-A_c} P(n,z)
$$

 где *F(q)* - вероятность приемки партии изделий размером *N*, среди которых доля дефектных изделий составляет *Ac/n*;

*Ac* - приемочное число (допустимое число дефектных изделий в выборке n);

*P(n, z)* - вероятности появления в выборке бракованных изделий, когда последовательно принимает значения от 0 до *Ac*.

Иными словами это кумулятивная вероятность и ее можно определить по формуле:

$$
\sum_{z=0}^{z=A_C} P(n,z) = P(60,0) + P(60,1) + P(60,2) + ...P(60,20),
$$

 где *n* для примера взято равным 60, а *z* заранее неизвестно и принято в диапазоне 0-20. ● Оперативную характеристику можно представить в виде графика *F(q)=f(q%)*, зафиксировав значение *n*, при заданных значениях *Ас* и *N.*

# График характеристики *F(q)*

Например, используя гипергеометрический закон распределения (его реализацию в электронных таблицах Excel) при *q* от нуля до 10, при *N*= 1200; *n* = 100 и *Ас* = 3 получим:

> *F(q)=*ГИПЕРГЕОМЕТ(**n-3;**n;N-N\*q;N)+ ГИПЕРГЕОМЕТ(**n-2**;n;N-N\*q;N)+ ГИПЕРГЕОМЕТ (**n-1**;n;N-N\*q;N)+ ГИПЕРГЕОМЕТ(**n**;n;N-N\*q;N),

где N\*q – объём дефектных изделий в партии.

Результаты расчетов приведены в таблице. Полученная оперативная характеристика контроля, так называемая, кривая качества, показана на рисунке.

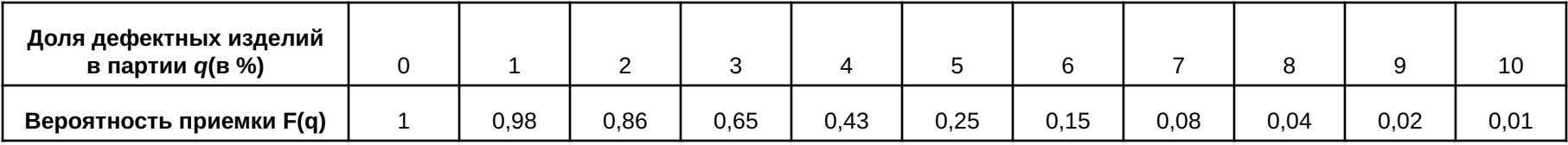

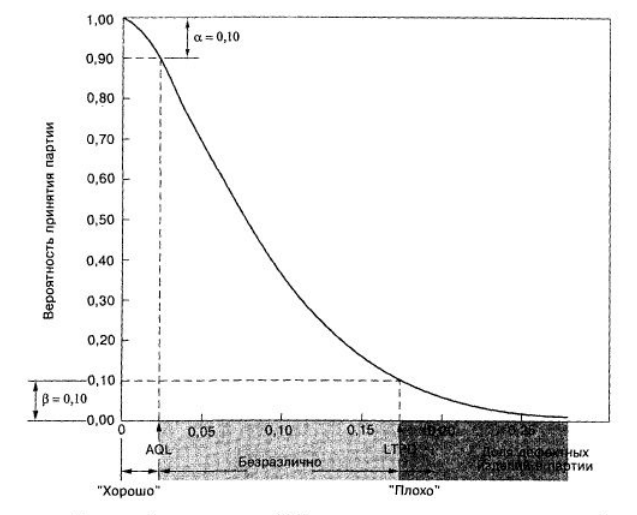

емлемый уровень качества (AQL) показывает приемлемые партии, допустимый уровень дефектов (LTPD) — некачественные партии

На рисунке показаны: α - риск поставщика; β - риск заказчика; *AQL* - приемочный уровень дефектности (*accept* - принимать; *quality* - качество; *level* - уровень); *LTPD* – допустимый уровень дефектов. Другими словами кривая *F(q)=f(q)* должна быть согласована с величинами AQL, α, LTPD и β.

Определения даны в заметках к слайду.

### Ȁенденции изменения вида кривой качества

- Тенденции изменения вида функции *F(q)* при изменении величин *n, Ac:*
	- Допустим, что *Ас / n =* const, но *n* и *Ас* увеличиваются. Кривая при этом увеличивает свою крутизну и в пределе, когда *n = N*, выборочный контроль перейдет в сплошной и *AQL = LTPD.*
	- Если при *n* = const, *Ас* увеличивается, то контроль становится менее жестким.
	- *• Ас* = const; *n* увеличивается, контроль ужесточается.

### ǽример построения кривой качества

Допустим, требуется построить кривую качества для следующих исходных данных:

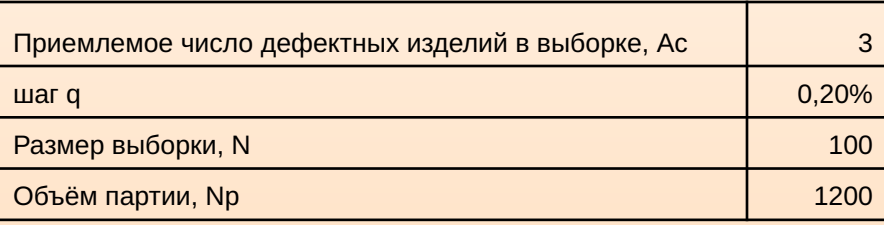

● При риске поставщика (α) в 5% и риске покупателя (β) в 10% кривая качества будет иметь вид

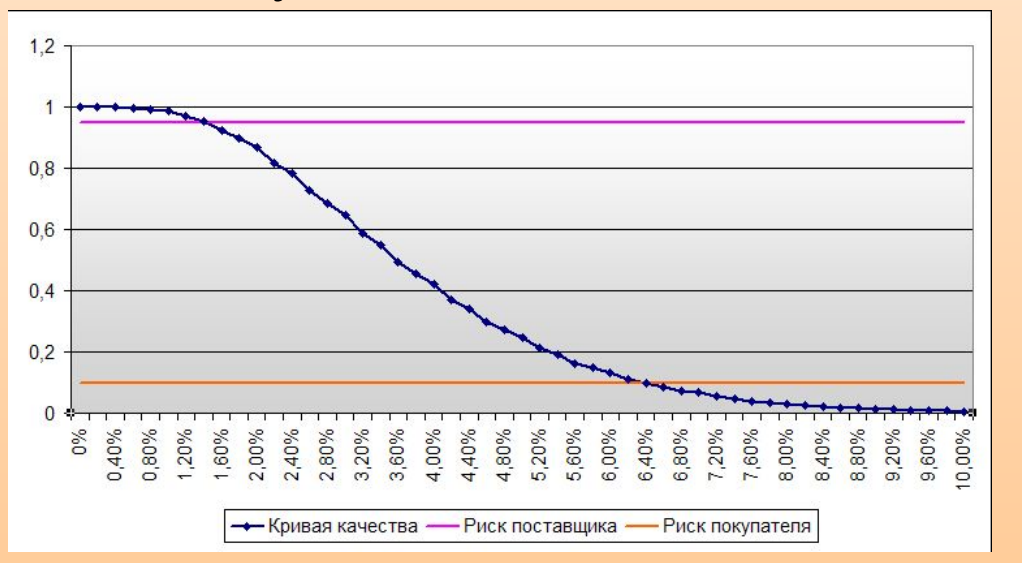

 $AQL = 1,5%$  $LTPD = 6,4%$ Полученные данные можно

Следовательно,

использовать для формирования спецификаций!

### Влияние размера выборки

Для данных предыдущего слайда увеличим в 2 раза размер выборки при сохранении остальных величин:

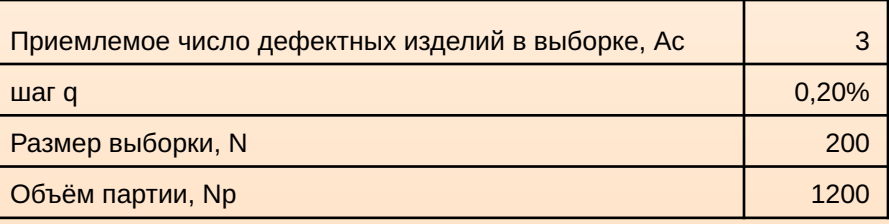

● При риске поставщика (α) в 5% и риске покупателя (β) в 10% кривая качества будет иметь вид

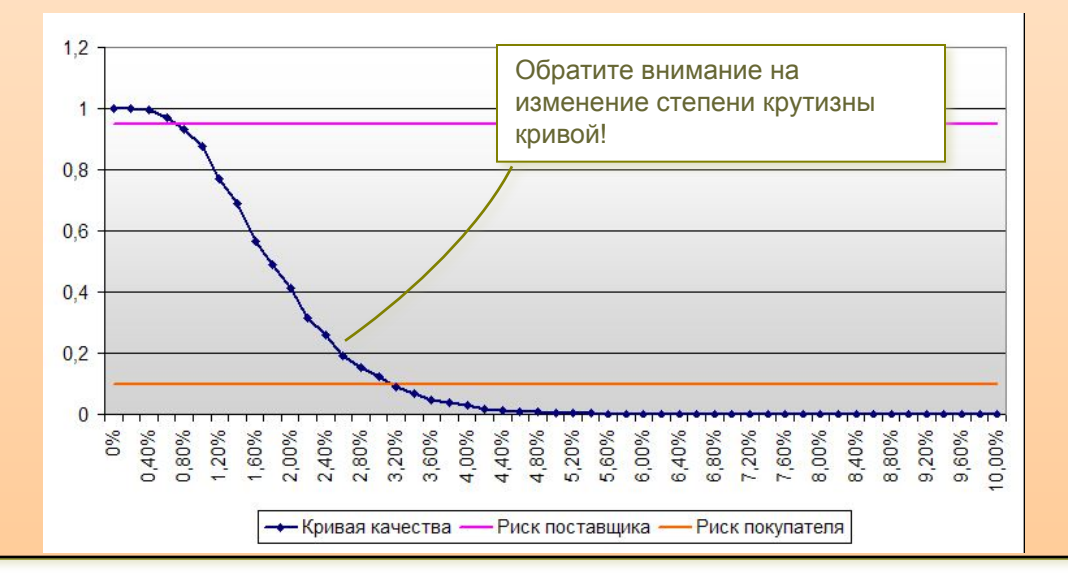

Следовательно,  $AQL = 0.7 %$  $LTPD = 3,1%$ 

# **ДЛЯ САМОСТОЯТЕЛЬНОГО РЕШЕНИЯ**!

Постройте кривую качества для следующих исходных данных:

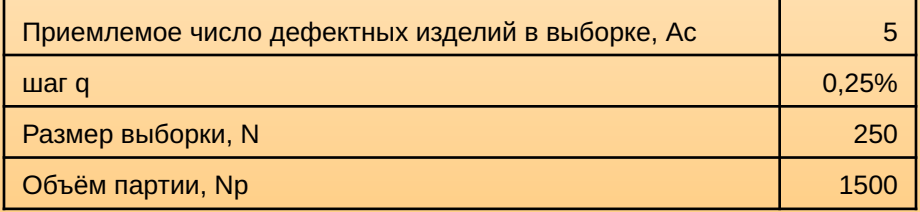

● При риске поставщика (α) в 5% и риске покупателя (β) в 10% определите приёмочный и допустимый уровни дефектности.

На основе полученных данных и обнаруженном уровне дефектности (при построении р-карты предыдущего задания) проанализируйте судьбу изготовленной партии продукции. Исходя из допущения, что при расширении выборки до 250 единиц уровень дефектности останется неизменным.

# **ДЛЯ САМОСТОЯТЕЛЬНОГО РЕШЕНИЯ**!

Постройте кривую качества для следующих исходных данных:

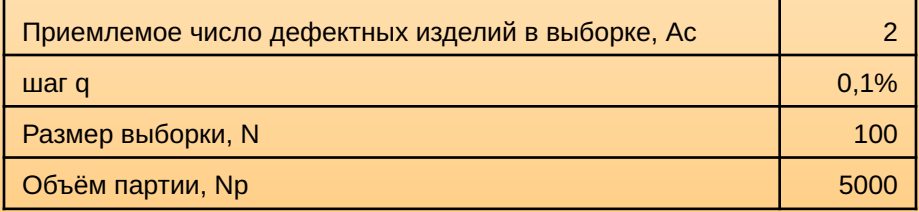

● При риске поставщика (α) в 5% и риске покупателя (β) в 10% определите приёмочный и допустимый уровни дефектности.

На основе полученных данных и обнаруженном уровне дефектности (при построении р-карты предыдущего задания) проанализируйте судьбу изготовленной партии продукции. Исходя из допущения, что при расширении выборки до 100 единиц уровень дефектности останется неизменным.

# **ДЛЯ САМОСТОЯТЕЛЬНОГО РЕШЕНИЯ**!

Постройте кривую качества для следующих исходных данных:

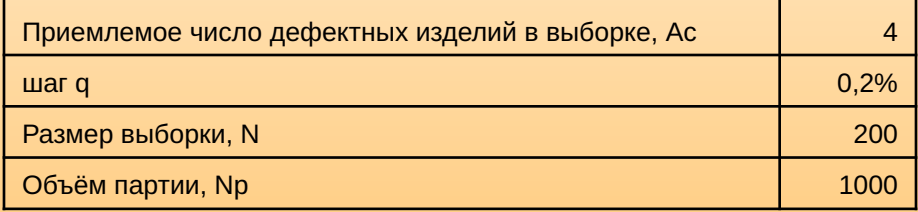

● При риске поставщика (α) в 5% и риске покупателя (β) в 10% определите приёмочный и допустимый уровни дефектности.

На основе полученных данных и обнаруженном уровне дефектности (при построении р-карты предыдущего задания) проанализируйте судьбу изготовленной партии продукции. Исходя из допущения, что при расширении выборки до 200 единиц уровень дефектности останется неизменным.

# **ДЛЯ САМОСТОЯТЕЛЬНОГО РЕШЕНИЯ**!

Постройте кривую качества для следующих исходных данных:

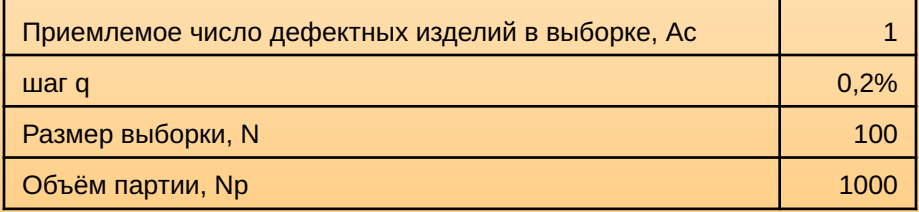

● При риске поставщика (α) в 5% и риске покупателя (β) в 10% определите приёмочный и допустимый уровни дефектности.

На основе полученных данных и обнаруженном уровне дефектности (при построении р-карты предыдущего задания) проанализируйте судьбу изготовленной партии продукции. Исходя из допущения, что при расширении выборки до 100 единиц уровень дефектности останется неизменным.

# **ДЛЯ САМОСТОЯТЕЛЬНОГО РЕШЕНИЯ**!

Постройте кривую качества для следующих исходных данных:

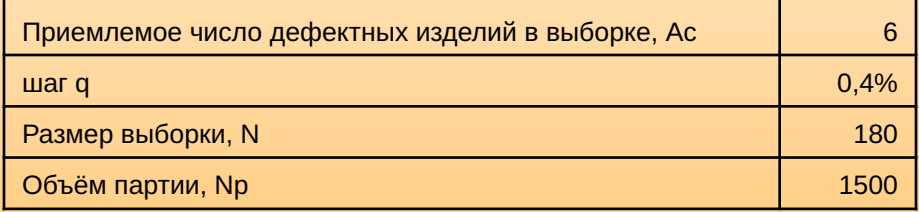

● При риске поставщика (α) в 5% и риске покупателя (β) в 10% определите приёмочный и допустимый уровни дефектности.

На основе полученных данных и обнаруженном уровне дефектности (при построении р-карты предыдущего задания) проанализируйте судьбу изготовленной партии продукции. Исходя из допущения, что при расширении выборки до 180 единиц уровень дефектности останется неизменным.

*Выполненные задания по данному семинару должны содержать решения приведённых для самостоятельной работы примеров* (*слайды* 26-30 *и* 38-42)

*Номер варианта соответствует положению ФИО в списке группы*.

> Список слушателей с указанным соответствием номера задачи на следующем слайде

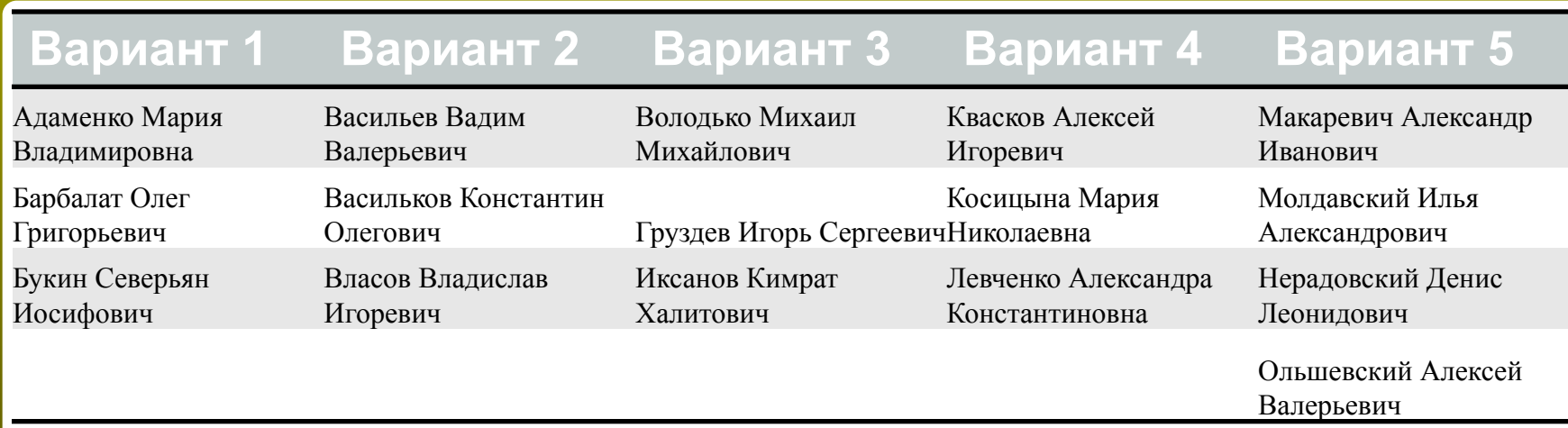

#### Благодарю за внимание!